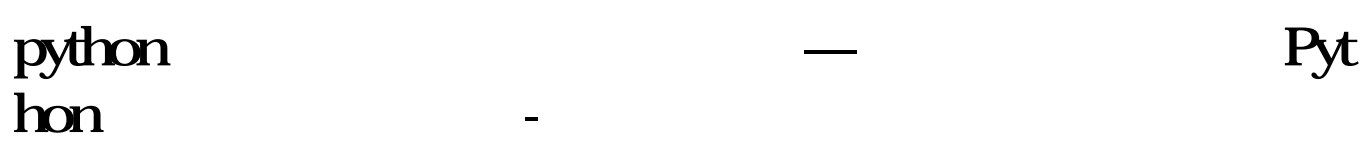

## python

 $p$ ython  $m$  matplotlib

python

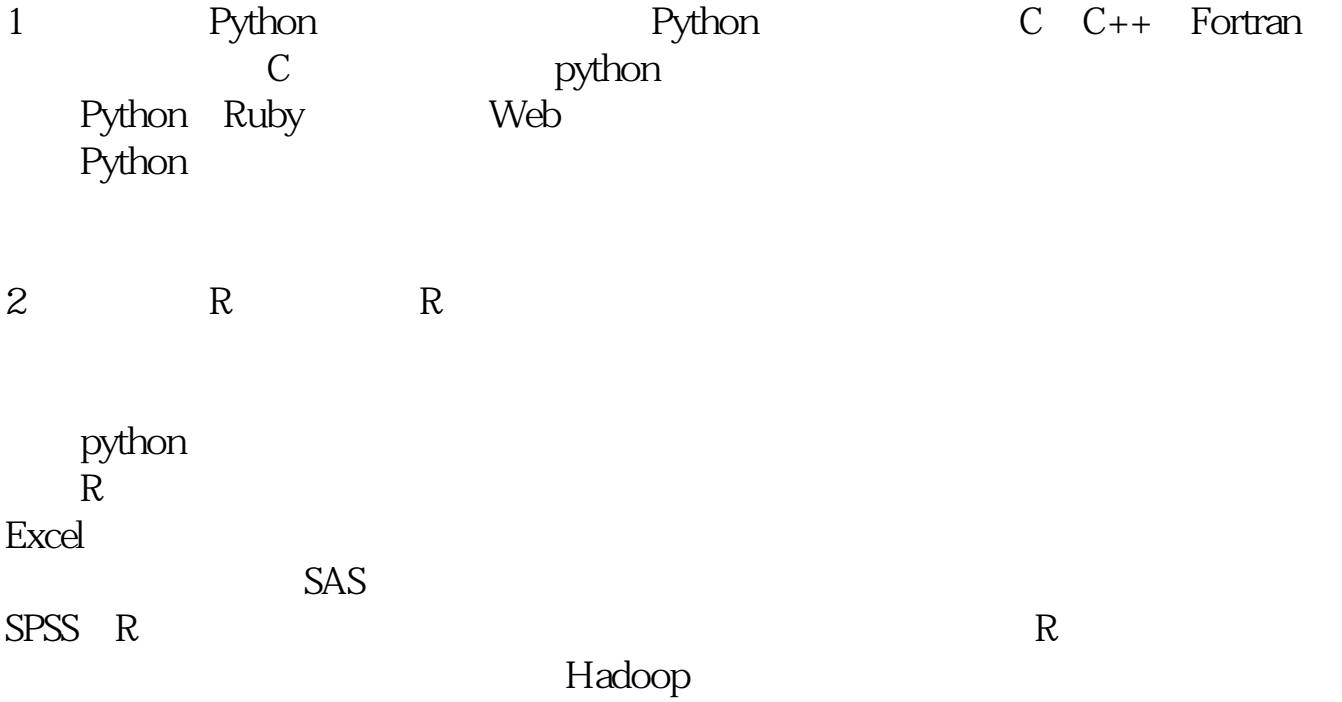

# python

# python

Python QSTK s\_datapath  $\overline{\text{QSDATA}}$ 

> 5 s\_datapath Python QSTK qstkutil.DataAccess

#### $\mathbf{W}\mathbf{D}\mathbf{Z}$

### **Python**

 $\frac{1}{2}$  python $\frac{1}{2}$ 

 $00$ 

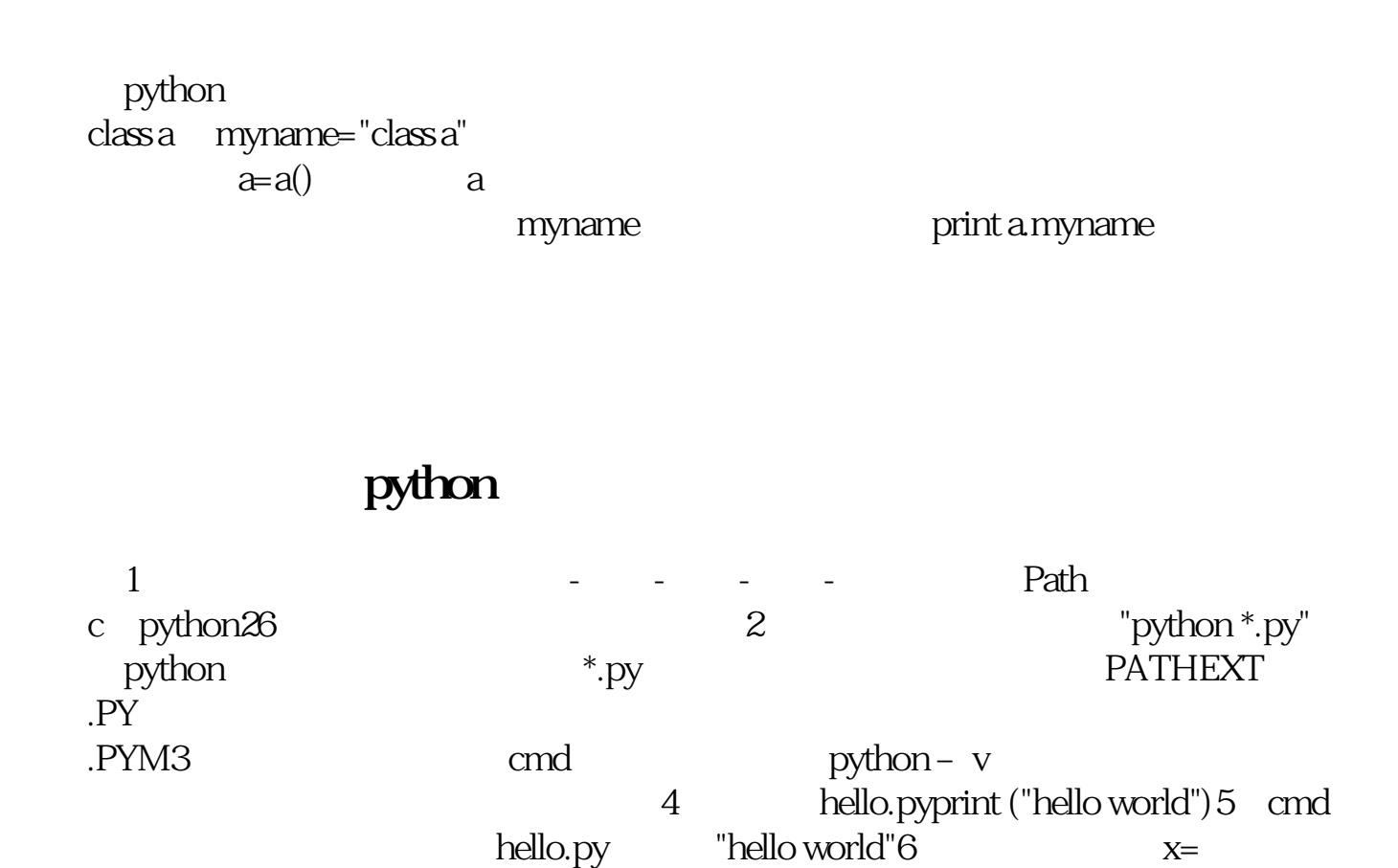

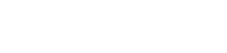

input("x ") y= input("y ") print  $(x * y)$ 

python

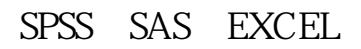

### python

1 Python Python Python C C++ Fortran Python Ruby Python experiments and a set of the position  $\mathbb{R}$ 

码,一些底层用C写的算法封装在python包里后性能非常高效。

2、为什么用R做数据分析R的优势在于有包罗万象的统计函数可以调用,特别是在 python<br>R 另外R语言具有强大的可视化功能,一个散点图箱线图可以用一条程序搞定,相比 Excel  $SAS$  $SPSS$  R R Hadoop [下载:python股票数据分析可用什么方法.pdf](/neirong/TCPDF/examples/output.php?c=/author/66032465.html&n=python股票数据分析可用什么方法.pdf) <u>(上市股票中签后)</u> [《小盘股票中签后多久上市》](/chapter/9748.html) [《农民买的股票多久可以转出》](/subject/9884.html) [下载:python股票数据分析可用什么方法.doc](/neirong/TCPDF/examples/output.php?c=/author/66032465.html&n=python股票数据分析可用什么方法.doc)

<https://www.gupiaozhishiba.com/author/66032465.html>

python